## GDB and Git

Matthias Miltenberger

Zuse Institute Berlin

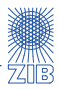

- $\triangleright$  most popular free debugger: GDB (GNU debugger)
- $\triangleright$  debug code written in any language covered by the GNU Compiler Collection (C/C++, Ada, Java, FORTRAN, . . . )
- In much more convenient than putting  $print()$  at critical parts of your code
- $\triangleright$  see complete callstack/backtrace of the functions in your code
- $\triangleright$  inspect values of variables while your code is running
- pause execution whenever a variable is accessed

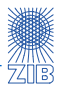

- $\triangleright$  use GDB within Eclipse (or your favorite IDE) to immediately see where you currently are
- $\blacktriangleright$  undodb-gdb: go backwards in your code
	- $\blacktriangleright$  http://undo-software.com/
	- easy to find out what caused a bug
	- $\blacktriangleright$  unfortunately not for free...

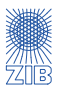

# Time for a demo!

## ...and now for something completely different

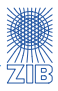

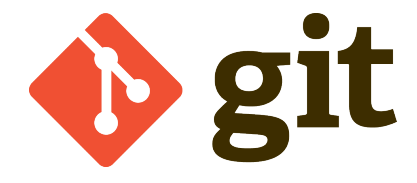

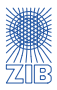

- $\blacktriangleright$  every programmer
	- $\triangleright$  version/history control
	- $\blacktriangleright$  branches
- $\blacktriangleright$  everyone who uses more than one computer
	- $\blacktriangleright$  file server
- $\triangleright$  everyone who works together with other people
	- <sup>I</sup> file server
	- $\blacktriangleright$  diff and log
- $\blacktriangleright$  everyone who forgets what he/she did last week
	- $\blacktriangleright$  diff, log, show
- $\blacktriangleright$  ... and everyone else
	- $\blacktriangleright$  backup tool

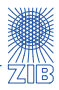

### Features of git:

#### $\blacktriangleright$  **distributed version control system**

- $\triangleright$  every participant has the complete history of the repository
- $\triangleright$  branching and merging is very quick and easy
	- $\blacktriangleright$  local branches do not affect other repositories
- $\blacktriangleright$  fast and memory efficient
	- $\triangleright$  only one directory per repository
	- $\triangleright$  tracks content instead of single files
	- $\triangleright$  most actions work offline
- powerful yet user-friendly
	- $\triangleright$  detailed help for every single command and use case

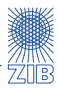

### $\rightarrow$  git was created by Linus Torvalds

I'm an egoistical bastard, and I name all my projects after myself. First 'Linux', now 'git'.

git (Oxford dictionary):

- $\triangleright$  An unpleasant or contemptible person:
	- $\blacktriangleright$  that mean old git
	- $\blacktriangleright$  a warped, twisted little git

# How git works

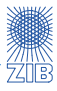

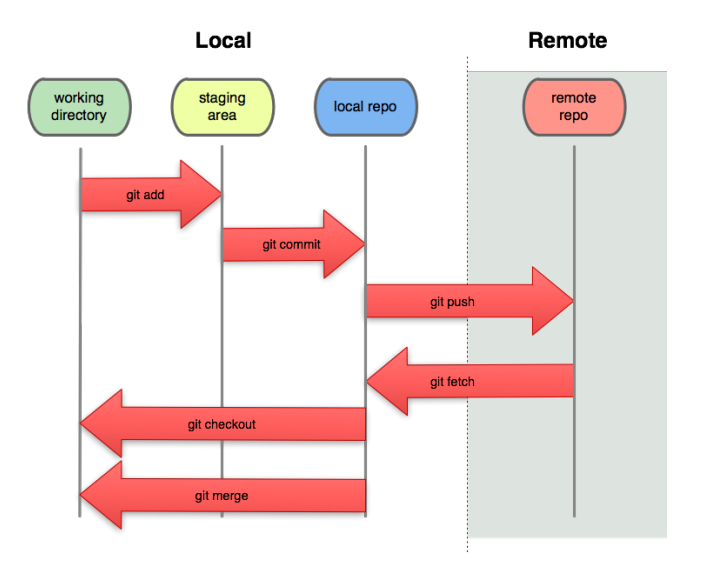

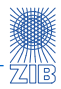

- $\triangleright$  git: list all common commands available
- **Fightially** command: extensive documentation for **every** command
- $\triangleright$  git config: change details about your personal git (name, e-mail, editor,  $\dots$ )
- $\triangleright$  git status: check whether changes are to be commited or if files are not (yet) tracked
- $\rightarrow$  git log: see all previous commits on your current branch --stat: also show the changes that were made
- $\rightarrow$  git branch: list all available branches of your repository
- $\rightarrow$  git diff: list all changes between your current state and the last commit or between two certain commits

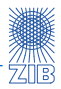

- ▶ git add <file>: add file to the index to be tracked by git
- $\rightarrow$  git commit: save current changes in the index to a new commit
	- $\blacktriangleright$  -a: put all changed files into the index first and commit them afterwards
	- $\blacktriangleright$  --amend: correct the last commit
	- $\blacktriangleright$  -m: write commit-message directly after the command (no editor opens)
- ▶ git branch <br />branchname>: create new branch branchname based on current state
- ▶ git checkout <hash/tag/branch>: switch to another commit or branch
- $\triangleright$  git merge  $\triangle$ branchname>: merge branchname into current branch
- $\rightarrow$  git reset --hard: revert all changes made since the last commit

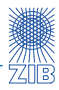

- $\triangleright$  Always read the output of git!
- It often contains very helpful tips on what to do next or how to revert what you have just done!

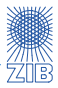

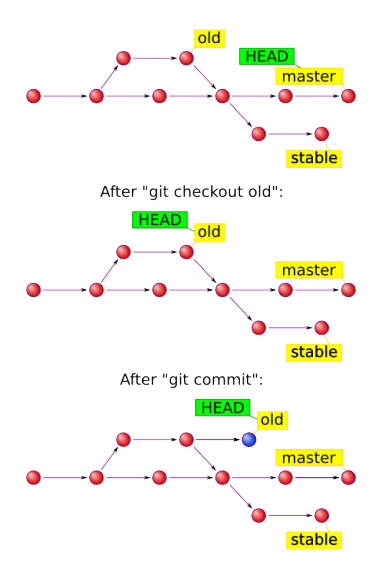

- $\blacktriangleright$  simple example for branching
- $\blacktriangleright$  HEAD refers to current state of working directory
- $\blacktriangleright$  git checkout switches to another state (here old)
- $\rightarrow$  git commit extends this branch or creates a new one

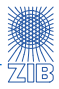

- $\blacktriangleright$  (short) SHA1-hash
- $\blacktriangleright$  HEAD: current position
- $\blacktriangleright$  HEAD<sup> $\sim$ </sup>2: go back two commits
- $\triangleright$  branch names are synonyms for the SHA1-hashes of their leading commit

# Idea of Distribution

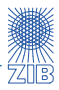

- $\triangleright$  multiple repositories everybody can pull from
	- $\blacktriangleright$  joint work on experimental features
- $\blacktriangleright$  server repository:
	- $\blacktriangleright$  gather finished features
	- $\blacktriangleright$  distribute stable versions
- $\blacktriangleright$  example: Github

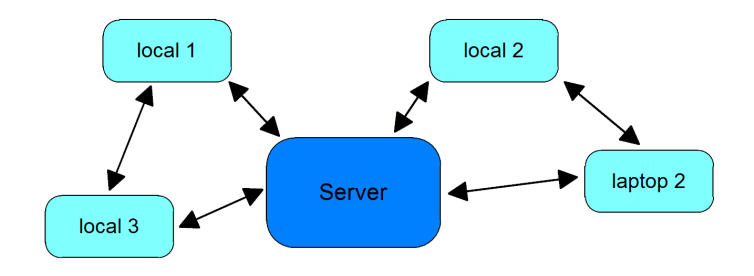

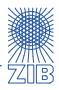

- $\rightarrow$  git clone: create local copy of repository (containing complete history)
- $\rightarrow$  git fetch: get latest updates/changes from remote repo without touching your local workspace
- $\rightarrow$  git pull: sync your repository to remote repo
	- $\triangleright$  same as git fetch followed by git merge
- $\rightarrow$  git push: copy local changes/branches to remote repository changes on the server must be pulled first
- $\triangleright$  git remote add remotename: add a new remote repository to work with (default is origin)

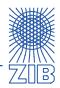

- $\triangleright$  gitg / gitk: visualization of the history tree
- $\triangleright$   $\tilde{\phantom{a}}$ /.gitconfig: personal configuration file, valid for all your repos
- **E** .gitignore: specify files (like  $*$  . java<sup> $\sim$ </sup>) that should be ignored by git
- $\triangleright$  hooks: special scripts that run after certain git actions (example: check for trailing whitespaces)
- $\triangleright$  git completion: press TAB to see all your available options
- $\blacktriangleright$  try to make lots of small commits
- $\blacktriangleright$  don't commit binary files
- $\triangleright$  never change the history (git rebase) of remote commits

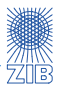

- <sup>I</sup> git homepage: http://git-scm.com/
- ▶ official docu: http://git-scm.com/documentation/
- ▶ "Pro git" book: http://git-scm.com/book/
- any problems: http://stackoverflow.com/